## **ตารางเรียน วิชาเสริมความรู้พื้นฐาน หลักสูตร IT in Business รวม 54 ชั่วโมง เรียนวันจันทร์ – วันศุกร์ เวลา 18:00-21:00 น. ณ คณะพาณิชยศาสตร์และการบัญชี จุฬาฯ**

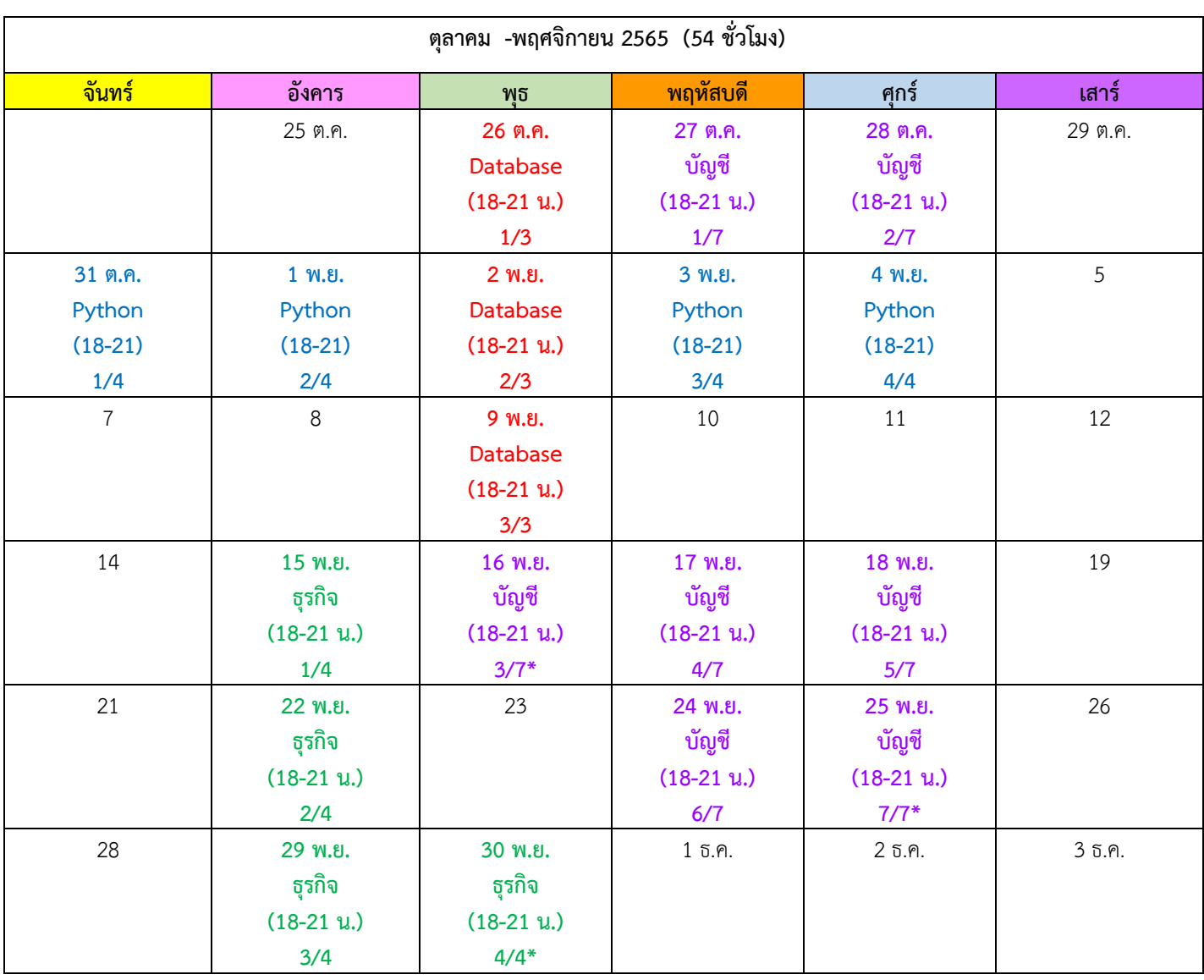

วิชา ธุรกิจ 12 ขม. (ห้อง 606/8) + วิชาบัญชี 21 ชม. (ห้อง 606/8) + วิชา Database 9 ชม. (ห้อง 223/1) + วิชา Python 12 ชม. (เรียน Online) /8 = อาคาร 8 อาคารอนุสรณ์ 50 ปี, /1 = อาคารไชยยศสมบัติ 1 /, \* = ห้อง 206 อาคารอนุสรณ์ 50 ปี **ผู้สอบผ่านสัมภาษณ์ต้องสมัครเรียนปรับพื้นฐานและช าระเงินค่าอบรม 6,000 บาท ภายในวันที่10 – 12 ตุลาคม 2565**

โดยสามารถพิมพ์ใบชำระเงินค่าอบรมได้ที่ URL : <u>https://payment.acc.chula.ac.th/Fee/Student</u> และชำระเงินผ่านธนาคารไทยพาณิชย์ได้ 2 ช่องทาง

- 1. SCB EASY ผู้สอบผ่านสัมภาษณ์สามารถชำระผ่าน Application ของธนาคาร โดย SCAN บาร์โค๊ด หรือกรอกข้อมูลเองได้ โดยกรอก Ref.1 เป็นเลขบัตรประชาชน + เลข 3 ตัวท้ายจากระบบ และ Ref.2 เป็นรหัสหลักสูตรที่ชำระเงิน
- 2. SCB ATM /CDM ผู้สอบผ่านสัมภาษณ์สามารถ SCAN บาร์โค๊ด หรือกรอกข้อมูลเองได้ โดยกรอก Ref.1 เป็นเลขบัตรประชาชน + เลข 3 ตัวท้ายจากระบบ และ Ref.2 เป็นรหัสหลักสูตรที่ชำระเงิน

(กรุณาเก็บหลักฐานการชำระเงินไว้เป็นหลักฐานอ้างอิงและรับใบเสร็จที่หลักสูตรในภายหลัง) หมายเหตุ : ตารางอาจมีการเปลี่ยนแปลง กรุณาตรวจสอบจากเว็บไซต์อีกครั้งก่อนเปิดเรียน